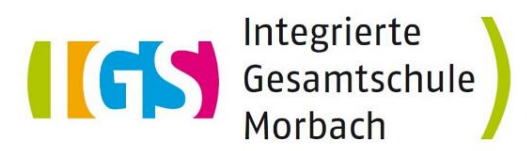

# **Nutzungsvereinbarung und datenschutzrechtliche Einwilligung zur Nutzung von Office 365**

# **Worum geht es?**

Ab sofort stellen wir allen Schülern für die Dauer ihres Schulbesuchs an der Integrierten Gesamtschule Morbach die Lizenz "Office 365 A3 für Schüler und Studenten" kostenlos zur Verfügung. Die Schüler können damit die Office-Produkte online nutzen. Darüber hinaus können Sie Office 365 auf bis zu fünf PCs oder Macs, fünf Tablets und fünf Smartphones installieren.

Gleichzeitig wird das Office-Paket auf den Schulrechnern installiert. Die Schüler können somit in der Schule und zuhause Erfahrungen mit moderner Software, wie sie auch im Berufsleben eingesetzt wird, sammeln.

# **Was können Schüler jetzt damit tun?**

Unter anderem umfasst Office 365 folgende Bestandteile:

- Eine schulische E-Mail-Adresse für jeden Schüler zur Kommunikation mit Lehrern und anderen Schülern.
- Die Möglichkeit, Office 365 auf bis zu fünf PCs, Smartphones und Tablets zu installieren. Dies umfasst unter anderem Programme wie Word, PowerPoint, Excel, Outlook und viele weitere.
- Jeder Schüler und jede Schülerin erhalten ein Terabyte (1000 GB) online Speicher bei Microsoft OneDrive. Dieser ist nur für schulische Zwecke gedacht und es ist seitens Microsoft untersagt, diesen Cloudspeicher für das Aufbewahren von privaten Dateien zu verwenden. Ebenso muss das Urheberrecht berücksichtigt werden. Mehr dazu weiter unten.

## **Rechtliches**

Jeder Schüler und jede Schülerin erhalten ein persönliches Office 365 Konto. Dieses Konto darf nicht mit anderen geteilt oder an andere weitergegeben werden und ist nur für schulische Zwecke zu verwenden.

Wie in jedem anderen IT-System ist es dem Administrator möglich, nachzuvollziehen, in welcher Weise das Office 365 Konto genutzt wird. Regelverstöße von Schülern und Schülerinnen können also nachvollzogen und seitens der Schule geahndet werden. Hierbei ist geltendes Recht zu beachten. Unter anderem sind folgende Dinge strengstens verboten:

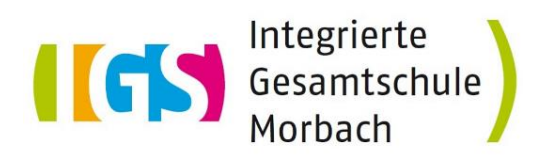

#### **Verletzung des Urheberrechts**

Dies schließt ein, urheberrechtlich geschützte Dateien wie beispielsweise Musik- oder Filmdateien in Microsoft OneDrive hoch zu laden und gegebenenfalls anderen freizugeben.

#### **Cybermobbing**

Dies schließt das Beleidigen oder Beschimpfen anderer, das Verbreiten von verunglimpfenden Bildern anderer Personen, das Auffordern zum Mobbing anderer Schüler, sowie üble Nachrede mit ein.

Die oben genannten Vergehen stellen vor dem deutschen Gesetzgeber eine Straftat dar. Die IGS Morbach hat die Möglichkeit, solche Vergehen nachzuvollziehen und diese gegebenenfalls zur Anzeige zu bringen.

Darüber hinaus gelten die Datenschutzbestimmungen und Lizenzbedingungen von Microsoft. Diese können Sie online einsehen unter [www.microsoft.com/de-de/servicesagreement/](http://www.microsoft.com/de-de/servicesagreement/) Hier stellt Microsoft ebenfalls einen Verhaltenskodex auf, der oben genannte

Handlungsweisen ausschließt. **Bitte besprechen Sie diesen mit ihrem Kind.**

Auszugsweise heißt es dort (Stand 20.09.2021):

*"Verhaltensregeln.*

*a. Inhalte, Materialien oder Handlungen, die diese Bestimmungen verletzen, sind nicht erlaubt. Mit Ihrer Zustimmung zu diesen Bestimmungen gehen Sie die Verpflichtung ein, sich an diese Regeln zu halten:*

*i. Nehmen Sie keine unrechtmäßigen Handlungen vor.*

*ii. Unterlassen Sie jede Handlung, die Kinder ausnutzt, Kindern schadet oder zu schaden droht.*

*iii. Versenden Sie kein Spam und unternehmen Sie kein Phishing. Bei Spam handelt es sich um unerwünschte bzw. unverlangte Massen-E-Mails, Beiträge, Kontaktanfragen, SMS (Textnachrichten), Sofortnachrichten oder ähnlichen elektronischen Nachrichtenverkehr. Phishing ist das Versenden von E-Mails oder anderen elektronischen Nachrichten, um Empfänger in betrügerischer oder widerrechtlicher Absicht zur Offenlegung von personenbezogenen oder vertraulichen Daten wie Kennwörtern, Geburtsdaten, Sozialversicherungsnummern, Ausweisnummern, Kreditkartendaten, Finanzinformationen oder anderen vertraulichen Informationen zu bewegen oder um Zugriff auf Konten oder Datensätze, Dokumente oder andere vertrauliche Informationen und Zahlungsvorgänge zu erhalten und/oder sich finanziell zu bereichern.*

*iv. Unterlassen Sie es, unangemessene Inhalte oder anderes Material (das z. B. Nacktdarstellungen, Brutalität, Pornografie, anstößige Sprache, Gewaltdarstellungen oder kriminelle Handlungen zum Inhalt hat) zu veröffentlichen oder über die Dienste zu teilen.*

*v. Unterlassen Sie Handlungen, die betrügerisch, falsch oder irreführend sind (z. B. unter Vorspiegelung falscher Tatsachen Geld fordern, sich als jemand anderes ausgeben, die Dienste manipulieren, um Wiedergabezähler zu erhöhen oder Rankings, Bewertungen oder Kommentare zu beeinflussen).*

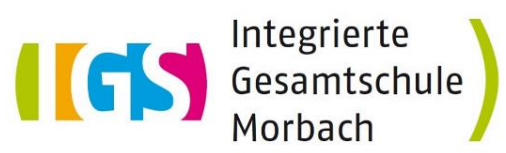

*vi. Unterlassen Sie es, wissentlich Beschränkungen des Zugriffs auf bzw. der Verfügbarkeit der Dienste zu umgehen.*

*vii. Unterlassen Sie Handlungen, die Ihnen, dem Dienst oder anderen Schaden zufügen (wie z. B. das Übertragen von Viren, das Belästigen anderer, das Posten terroristischer oder gewaltextremistischer Inhalte, Hassreden oder Aufrufe zur Gewalt gegen andere).*

*viii. Verletzen Sie keine Rechte anderer (z. B. durch nicht autorisiertes Weitergeben oder Freigeben von urheberrechtlich geschützter Musik oder von anderem urheberrechtlich geschütztem Material, den Weiterverkauf oder anderweitigen Vertrieb von Bing-Karten oder Fotos).*

*ix. Unterlassen Sie Handlungen, die die Privatsphäre von anderen verletzen.*

*x. Helfen Sie niemandem bei einem Verstoß gegen diese Regeln.*

# **Welche Daten werden von der Schule an Microsoft weitergegeben?**

Die Schule legt Benutzerkonten an, bei denen lediglich Vor- und Nachname des Schülers angegeben werden. Es werden keine weiteren Daten von der Schule an Microsoft weitergegeben. Bevor die Profile der Schüler von uns also aktiviert werden können, benötigen wir Ihr Einverständnis. Sobald uns das schriftliche Einverständnis vorliegt, erhalten Sie von uns die Anmeldedaten ihres Kindes für Microsoft Office 365.

### **Was kann ich mit diesen Nutzerdaten anfangen?**

Wenn sie Office an einem Computer verwenden möchten, benutzen Sie zum Anmelden genauso wie zum Herunterladen der Software die Webseite [office.com.](https://office.com/)

Dort wählen Sie "Anmelden" und können anschließend sowohl Office online nutzen als auch ein vollständiges Office Paket auf den PC oder Mac herunterladen. Die zugehörige Software kann bei mobilen Geräten aus dem Google Playstore beziehungsweise App Store heruntergeladen werden. Wenn die kostenlos erhältlichen Apps installiert wurden, kann man den vollen Funktionsumfang über das Feld "Anmelden" und die Eingabe der Nutzerdaten aktivieren.

## **Datenschutz und Datensicherheit**

Mit Microsoft wurde zur Nutzung von Office 365 ein Vertrag abgeschlossen, welcher gewährleistet, dass personenbezogene Daten von Benutzern nur entsprechend der Vertragsbestimmungen verarbeitet werden. Microsoft verpflichtet sich, die personenbezogenen Daten von Benutzern in Office 365 nicht zur Erstellung von Profilen, zur Anzeige von Werbung oder Direktmarketing zu benutzen.

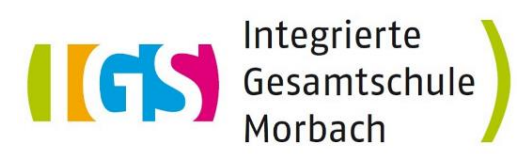

# **Einverständniserklärung zur Nutzung von Office 365 an der IGS Morbach**

Ich bin damit einverstanden, dass für mein Kind ein Benutzerkonto angelegt wird, um Office 365 nutzen zu können. Dies umfasst eine Microsoft Office 365 A3 Lizenz. Für mich entstehen dabei keine Kosten.

Für die Erstellung des Benutzerkontos müssen Vor- und Nachname des Kindes angegeben werden. Für die E-Mail-Adresse wird der Benutzername des Schulsystems verwendet (erste drei Buchstaben des Vornamens, erste vier Buchstaben des Nachnamens, Geburtstag (ohne Monats- und Jahresangabe), anschließend @igs-morbach.de). Vor- und Nachname des Kindes werden bei Microsoft so lange gespeichert, wie es an der IGS Morbach bleibt. Mit dem Ende des Schulbesuchs an der IGS Morbach werden das Benutzerkonto sowie alle in Office 365 gespeicherten Daten gelöscht.

**Der mir vorliegenden Nutzungsvereinbarung stimme ich zu. Die Verhaltensregeln werden dabei genau beachtet.**

**Das Einverständnis zur Nutzung kann jederzeit von Seiten der Schule oder der Eltern widerrufen werden. Mit dieser Vereinbarung verbundene Daten werden daraufhin bei Microsoft gelöscht.** 

#### **Schüler/in**

Vorname und Nachname (Druckschrift) Klasse

Ort, Datum Unterschrift Schüler/in

### **Erziehungsberechtigte/r (nicht nötig bei Volljährigkeit des Schülers)**

\_\_\_\_\_\_\_\_\_\_\_\_\_\_\_\_\_\_\_\_\_\_\_\_\_\_\_\_\_\_\_\_\_\_\_\_\_\_\_\_\_\_\_\_\_\_\_\_\_\_\_\_\_\_\_\_\_\_\_\_\_\_\_\_\_\_\_\_\_

\_\_\_\_\_\_\_\_\_\_\_\_\_\_\_\_\_\_\_\_\_\_\_\_\_ \_\_\_\_\_\_\_\_\_\_\_\_\_\_\_\_\_\_\_\_\_\_\_\_\_\_\_\_\_\_

\_\_\_\_\_\_\_\_\_\_\_\_\_\_\_\_\_\_\_\_\_\_\_\_\_\_\_\_\_\_\_\_\_\_\_\_\_\_\_\_\_\_\_\_\_\_\_\_\_\_\_\_\_\_\_\_\_\_\_\_\_\_\_\_\_\_\_\_\_

\_\_\_\_\_\_\_\_\_\_\_\_\_\_\_\_\_\_\_\_\_\_\_\_\_\_\_\_\_\_\_\_\_\_\_\_\_\_\_\_\_\_\_\_\_\_\_\_\_ \_\_\_\_\_\_\_\_\_\_

\_\_\_\_\_\_\_\_\_\_\_\_\_\_\_\_\_\_\_\_\_\_\_\_\_ \_\_\_\_\_\_\_\_\_\_\_\_\_\_\_\_\_\_\_\_\_\_\_\_\_\_\_\_\_\_

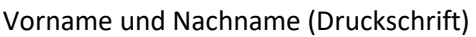

Ort, Datum Unterschrift Erziehungsberechtigte/r

**Mailadresse, an die die Zugangsdaten gesendet werden sollen:**